## **Sharing, mutability, and immutability**

Ruth Anderson UW CSE 160 Winter 2017

#### **Copying and mutation**

```
list1 = ["e1", "e2", "e3", "e4"]
```
**list2 = list1**

 $list3 = list(list1)$  # make a copy; also " $list1[:]$ "

**print list1, list2, list3**

**list1.append("e5")**

**list2.append("e6")**

**list3.append("e7")**

```
print list1, list2, list3
```
**list1 = list3**

```
list1.append("e8")
```
**print list1, list2, list3**

#### **Variable reassignment vs. Object mutation**

- **Reassigning** a **variable** changes a *binding,* it does not change (mutate) any **object**  Reassigning is **always** done via the syntax: *myvar = expr size = 6 list2 = list1* Changes what the variables *size* and *list2* are bound to
- **Mutating (changing) an object** does not change any **variable** binding

Two syntaxes: *left\_expr* **=** *right\_expr* **mylist[3] = myvalue**

Changes something about the *object* that **mylist** Examples:  $refers to$ 

*expr***.***method***(***args***…) mylist.append(myvalue)**

#### **Example: Variable reassignment or Object mutation?**

```
def no_change(lst): 
     """does NOT modify what lst refers to, 
     instead re-binds lst""" 
     lst = lst + [99] 
def change_val(lst): 
     """modifies object lst refers to"""
     lst[0] = 13
def append_val(lst): 
     """modifies object lst refers to""" 
     lst.append(99) 
lst2 = [1, 2]
no_change(lst2)
change_val(lst2)
append_val(lst2)
```
[See in python tutor](http://tinyurl.com/jrewyrv)

#### **New and old values**

- Every **expression** evaluates to a value
	- It might be a new value
	- It might be a value that already exists
- A **constructor** evaluates to a **new** value:

**[3, 1, 4, 1, 5, 9] [3, 1, 4] + [1, 5, 9] mylist = [[3, 1], [4, 1]]**  Here the right hand side of = is a constructor

- An **access** expression evaluates to an **existing** value: **mylist[1]**
- What does a function call evaluate to?

#### **An aside: List notation**

• Possibly misleading notation:

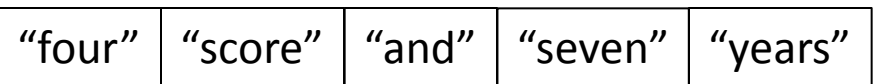

• More accurate, but more verbose, notation:

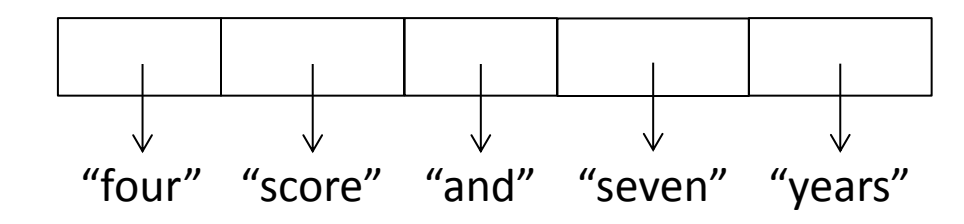

## **Aside: Object identity**

- An object's **identity** never changes
- Can think of it as its **address in memory**
- Its value of the object (the thing it represents) may change

```
mylist = [1, 2, 3]
otherlist = mylist
mylist.append(4)
mylist is otherlist ⇒ True 
                mylist and otherlist refer to the exact same object
mylist == [1, 2, 3, 4] \Rightarrow True
                The object mylist refers to is equal to the object [1,2,3,4] 
                (but they are two different objects)
mylist is [1, 2, 3, 4] ⇒ False
                The object mylist refers to is not the exact same object
                as the object [1,2,3,4]
```
#### **Moral: Use == to check for equality, NOT is**

# **Object type and variable type**

- An **object's** type never changes
- A **variable** can get rebound to a value of a different type

Example: The variable **a** can be bound to an int or a list

 $a = 5$  5 5 5 5 5 5 6 5 6 5 km  $\alpha$ **a = [1, 2, 3, 4] [1, 2, 3, 4]** is always a list

- A **type** indicates:
	- what operations are allowed
	- the set of representable values
	- **type(object)** returns the type of an object

## **New datatype: tuple**

#### A tuple represents an ordered sequence of values Example:

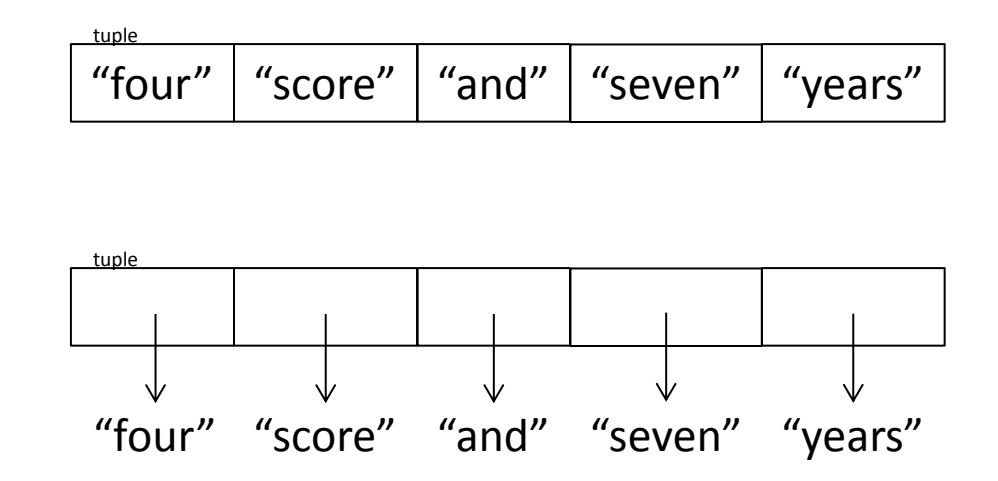

#### **Tuple operations**

#### **Constructors**

- Literals: Use parentheses
- **("four", "score", "and", "seven", "years")**

$$
- (3, 1) + (4, 1) \Rightarrow (3, 1, 4, 1)
$$

**Queries** 

– Just like lists

Mutators

– None!

### **Immutable datatype**

- An immutable datatype is one that doesn't have any functions in the third category:
	- Constructors
	- Queries
	- Mutators: None!
- Immutable datatypes:
	- int, float, boolean, string, function, tuple, *frozenset*
- Mutable datatypes:
	- list, dictionary, set

#### **Remember: Not every value may be placed in a set**

- Set *elements* must be **immutable** values
	- int, float, bool, string, *tuple*
	- *not*: list, set, dictionary
- The set itself is **mutable** (e.g. we can add and remove elements)
- **Goal**: only set operations change the set  $-$  after "myset.add(x)", x in myset  $\Rightarrow$  True – **y in myset** always evaluates to the same value Both conditions should hold until **myset** is changed
- **Mutable elements can violate these goals**
- **Aside:** *frozenset* must contain immutable values and is itself immutable (cannot add and remove elements)

### **Remember: Not every value is allowed to be a key in a dictionary**

- Keys must be **immutable** values
	- int, float, bool, string, *tuple of immutable types*
	- *not*: list, set, dictionary
- The dictionary itself is **mutable** (e.g. we can add and remove elements)
- **Goal**: only dictionary operations change the keyset  $-$  after "**mydict[x] = y**", **mydict[x]**  $\Rightarrow$  y – if **a == b**, then **mydict[a] == mydict[b]** These conditions should hold until **mydict** is changed
- **Mutable keys can violate these goals**

# **Python's** *Data Model*

- All data is represented by *objects*
- Each object has:
	- an *identity*
		- Never changes
		- Think of this as address in memory
		- Test with **is** (but you rarely need to do so)
	- a *type*
		- Never changes
	- a *value*
		- Can change for *mutable* objects
		- Cannot change for *immutable* objects
		- Test with **==**

#### **Mutable and Immutable Types**

- Immutable datatypes:
	- int, float, boolean, string, function, tuple, *frozenset*
- Mutable datatypes:
	- list, dictionary, set

Note: a set is mutable, but a *frozenset* is immutable

#### **Tuples are immutable Lists are mutable** [See in python tutor](http://tinyurl.com/j34stgk)

**def updaterecord(record, position, value): """Change the value at the given position""" record[position] = value**

```
mylist = [1,2,3]
mytuple = (1,2,3)
updaterecord(mylist, 1, 10)
print mylist
updaterecord(mytuple, 1, 10)
print mytuple
```
#### **Increment Example**

```
def increment(uniquewords, word):
    """increment the count for word"""
    if uniquewords.has_key(word):
        uniquewords[word] = uniquewords[word] + 1
   else:
        uniquewords[word] = 1
mywords = dict()
increment(mywords, "school")
print mywords
def increment(value):
    """increment the value???"""
   value = value + 1myval = 5
increment(myval)
print myval 17
```
#### **Increment Example (cont.)**

```
>>> def increment(uniquewords, word):
... """increment the count for word"""
... if uniquewords.has_key(word):
                 uniquewords[word] = uniquewords[word] + 1
         else:
                 uniquewords[word] = 1
>>> mywords = dict()
>>> increment(mywords, "school")
>>> print mywords
{'school': 1}
>>> def increment(value):
... """increment the value???"""
... value = value + 1
>>> myval = 5
>>> increment(myval)
>>> print myval
5
```